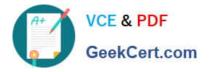

## ASSOCIATE-CLOUD-ENGINEER Q&As

### Associate Cloud Engineer

# Pass Google ASSOCIATE-CLOUD-ENGINEER Exam with 100% Guarantee

Free Download Real Questions & Answers **PDF** and **VCE** file from:

https://www.geekcert.com/associate-cloud-engineer.html

## 100% Passing Guarantee 100% Money Back Assurance

Following Questions and Answers are all new published by Google Official Exam Center

Instant Download After Purchase

- 100% Money Back Guarantee
- 😳 365 Days Free Update
- 800,000+ Satisfied Customers

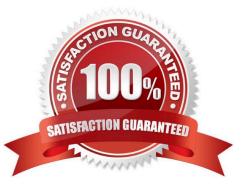

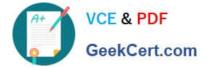

#### **QUESTION 1**

Your developers have been thoroughly logging everything that happens in the API. The API allows end users to request the data as JSON, XML, CSV, and XLS. Supporting all of these formats is taking a lot of developer effort. Management would like to start tracking which options are used over the next month. Without modifying the code, what\\'s the fastest way to be able to report on this data at the end of the month?

A. Create a custom counter logging metric that uses a regex to extract the data format into a label. At the end of the month, use the metric viewer to see the group by the label.

B. Create a log sink that filters for rows that mention the data format. Export that to BigQuery, and run a query at the end of the month.

C. Create a custom monitoring metric in code and edit the API code to set the metric each time the API is called.

D. Export the logs to excel, and search for the different fields.

Correct Answer: A

#### **QUESTION 2**

Your web application has been running successfully on Cloud Run for Anthos. You want to evaluate an updated version of the application with a specific percentage of your production users (canary deployment). What should you do?

A. Create a new service with the new version of the application. Split traffic between this version and the version that is currently running.

B. Create a new revision with the new version of the application. Split traffic between this version and the version that is currently running.

C. Create a new service with the new version of the application. Add HTTP Load Balancer in front of both services.

D. Create a new revision with the new version of the application. Add HTTP Load Balancer in front of both revisions.

Correct Answer: B

https://cloud.google.com/kuberun/docs/rollouts-rollbacks-traffic-migration

#### **QUESTION 3**

Your company uses Cloud Storage to store application backup files for disaster recovery purposes. You want to follow Google\\'s recommended practices. Which storage option should you use?

- A. Multi-Regional Storage
- B. Regional Storage
- C. Nearline Storage
- D. Coldline Storage

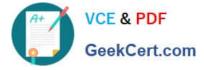

Correct Answer: D

Reference: https://cloud.google.com/storage/docs/storage-classes#nearline

Coldline is a Cloud Storage class designed for long-term archival and disaster recovery. Coldline is perfect for the archival needs of big data or multimedia content, allowing businesses to archive years of data. Coldline provides fast and

instant (millisecond) access to data and changes the way that companies think about storing and accessing their cold data.

Google Cloud Storage Multi-Regional is a highly available and geo-redundant storage class. It\\'s the best storage class for business continuity, or for serving multimedia content to geographically distributed users.

Google Cloud Storage Regional is a highly available storage class redundant within a single region. It\\'s ideal for pairing storage and compute resources within a region, to deliver low end-to-end latency and high throughput for workloads such

as data transcoding or big data analytics workloads

#### **QUESTION 4**

You need to immediately change the storage class of an existing Google Cloud bucket. You need to reduce service cost for infrequently accessed files stored in that bucket and for all files that will be added to that bucket in the future. What should you do?

A. Use the gsutil to rewrite the storage class for the bucket Change the default storage class for the bucket

B. Use the gsutil to rewrite the storage class for the bucket Set up Object Lifecycle management on the bucket

C. Create a new bucket and change the default storage class for the bucket Set up Object Lifecycle management on lite bucket

D. Create a new bucket and change the default storage class for the bucket import the files from the previous bucket into the new bucket

Correct Answer: B

#### **QUESTION 5**

You have an application running in Google Kubernetes Engine (GKE) with cluster autoscaling enabled. The application exposes a TCP endpoint. There are several replicas of this application. You have a Compute Engine instance in the same region, but in another Virtual Private Cloud (VPC), called gce-network, that has no overlapping IP ranges with the first VPC. This instance needs to connect to the application on GKE. You want to minimize effort. What should you do?

A. 1. In GKE, create a Service of type LoadBalancer that uses the application\\'s Pods as backend.

2.

Set the service\\'s externalTrafficPolicy to Cluster.

3.

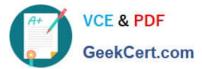

Configure the Compute Engine instance to use the address of the load balancer that has been created.

B. 1. In GKE, create a Service of type NodePort that uses the application\\'s Pods as backend.

2.

Create a Compute Engine instance called proxy with 2 network interfaces, one in each VPC.

3.

Use iptables on this instance to forward traffic from gce-network to the GKE nodes.

4.

Configure the Compute Engine instance to use the address of proxy in gce-network as endpoint.

C. 1. In GKE, create a Service of type LoadBalancer that uses the application\\'s Pods as backend.

2.

Add an annotation to this service: cloud.google.com/load-balancer-type: Internal

3.

Peer the two VPCs together.

4.

Configure the Compute Engine instance to use the address of the load balancer that has been created.

D. 1. In GKE, create a Service of type LoadBalancer that uses the application\\'s Pods as backend.

2.

Add a Cloud Armor Security Policy to the load balancer that whitelists the internal IPs of the MIG\\'s instances.

3.

Configure the Compute Engine instance to use the address of the load balancer that has been created.

Correct Answer: A

It\\'s never mentioned in the question that traffic cannot go through the Internet but it\\'s mentioned that effort should be minimized. A requires a lot less effort than C to accomplish the same (no VPC peering, per example).

Latest ASSOCIATE-CLOUD-ENGINEER Dumps ASSOCIATE-CLOUD-ENGINEER Exam Questions ASSOCIATE-CLOUD-ENGINEER Braindumps